令和3年10 月

## 学認クラウド利用申請・届出書記入の手引き

1 区分

該当欄にチェックしてください。

- 新規申請 : 初めて利用申請する場合。
- 変更届 : 利用申請・届出書の記述内容を変更する場合。
- 利用終了届: 利用を終了する場合。(備考欄に終了する理由もご記入ください。)

2 利用サービス

利用申請・届出の対象になるサービスにチェックしてください。 変更届で利用サービスを変更する場合は、変更届出後に利用するサービスすべてにチェックしてく ださい。

3 機関又は事業者名、所在地、申請・届出者

申請・届出する機関又は事業者名及び申請・届出者をご記入ください。申請・届出者は、機関にお いては機関の長又は情報系部署及び情報系施設等の長に相当する方、事業者においては事業者の長 又はクラウド事業担当部署等の長に相当する方に限ります。

(1) 機関又は事業者名

利用申請・届出機関又は事業者の正式名称をご記入ください。

(2) 所在地

利用申請・届出機関・事業者の所在地をご記入ください。複数の所在地を持つ場合は申請・届 出者の勤務地をご記入ください。

(3) 所属

申請・届出者の所属をご記入ください。なお、機関又は事業者の長の場合不要です。

(4) 職名

申請・届出者の職名をご記入ください。機関においては学長、センター長等です。

(5) 申請・届出者氏名

申請・届出者の氏名をご記入ください。

- $(6)$  申請 届出者 E-mail 申請・届出者の E-mail アドレス(所属機関又は事業者ドメイン名の E-mail アドレス)をご記 入ください。サービスの変更・終了等重要なお知らせの通知の際に利用させていただきます。
- 4 連絡担当者

NII から連絡を差し上げる先として、ご担当者を選任し、その方についてご記入ください。なお、 連絡担当者は、組織(担当部署)または個人の指定が可能です。

- (1) 所属
	- ・ 組織(担当部署)で申請・届出する場合は、記入する部署の上位組織(部、課など)をご記 入ください。なお、該当しない場合は空白でも構いません。
	- ・ 個人で申請・届出する場合は、連絡担当者の所属をご記入ください。
- (2) 担当部署名または連絡担当者氏名 担当部署名または連絡担当者氏名をご記入ください。
- (3) TEL 担当部署または連絡担当者の電話番号をご記入ください。
- (4) E-mail 担当部署または連絡担当者の E-mail アドレス (所属機関ドメイン名の E-mail アドレス) をご 記入ください。
- 5 機関又は事業者名公開の可否

機関又は事業者名をサービス利用機関一覧又は事業者一覧として、情報公開することへの同意また は不同意、どちらかにチェックしてください。

6 備考

利用終了届時の終了理由、その他、NII に連絡事項がある場合はご記入ください。 大学・研究機関が事業者としての参加を意図する場合は、備考欄に明記ください。

なお、新規申請については承認書を発行いたしますが、変更届、利用終了届については承認書の発 行をいたしませんのでご承知おきください。

そのほか、申請・届出前に以下のリンク先のサービス内容や、利用規程をご一読くださいますよう お願いいたします。

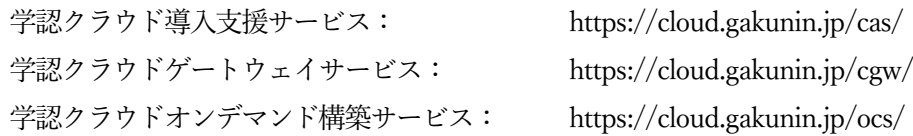

本件に関するお問い合わせ先: 国立情報学研究所学術基盤推進部 学術基盤課クラウド推進チーム E-mail: cld-office-support@nii.ac.jp TEL: 03-4212-2212 〒101-8430 千代田区一ツ橋2-1-2